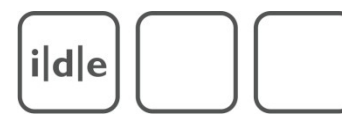

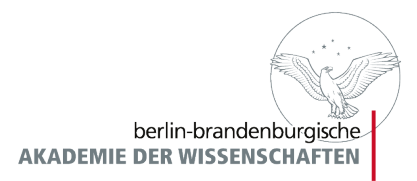

# TEI Kapitel 11: Representation of Primary Sources

O. Duntze F. Fischer M. Schnöpf

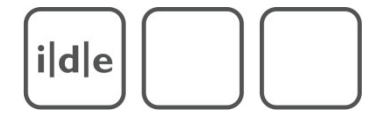

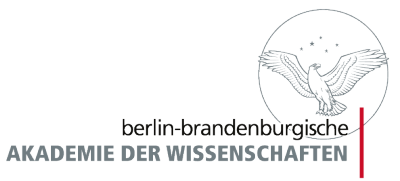

Vergleiche auch: Kapitel 12: Critical Apparatus Kapitel 10: Manuscript Description

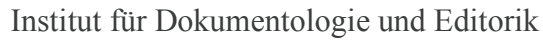

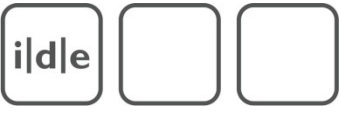

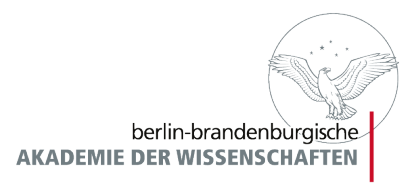

- Digitale Faksimile bestehen mindestens aus einer Sammlung digitaler Bildrepräsentationen eines Textes, also z.B. Manuskriptscans, Buchscans, Inschriftenscans et al..
- Dazu kommen Metadaten zur Identifizierung der Scans, die in unterschiedlichen Auflösungen vorliegen können.
- Sie können angereichert werden mit kodikologischen und paläografischen Kommentaren und/oder Transkriptionen, die mit den Scans verlinkt sind.

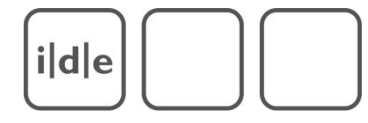

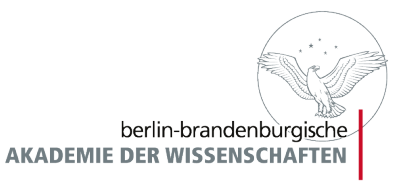

Klassenerweiterung:

att.global  $\rightarrow$  att.global.facs

Gruppierung der Elemente, die mit einem Bild oder Teilen davon korrespondieren, z.B. Transkription.

Inhalt: URI (Uniform Ressource Identificator)

Beispiel:<http://meinserver/meinBild.jpg>

Problem: URIs sind nicht persistent.

ide

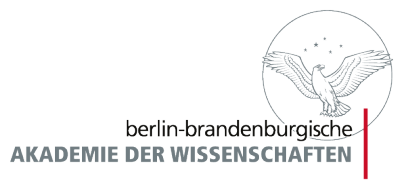

### <TEI>

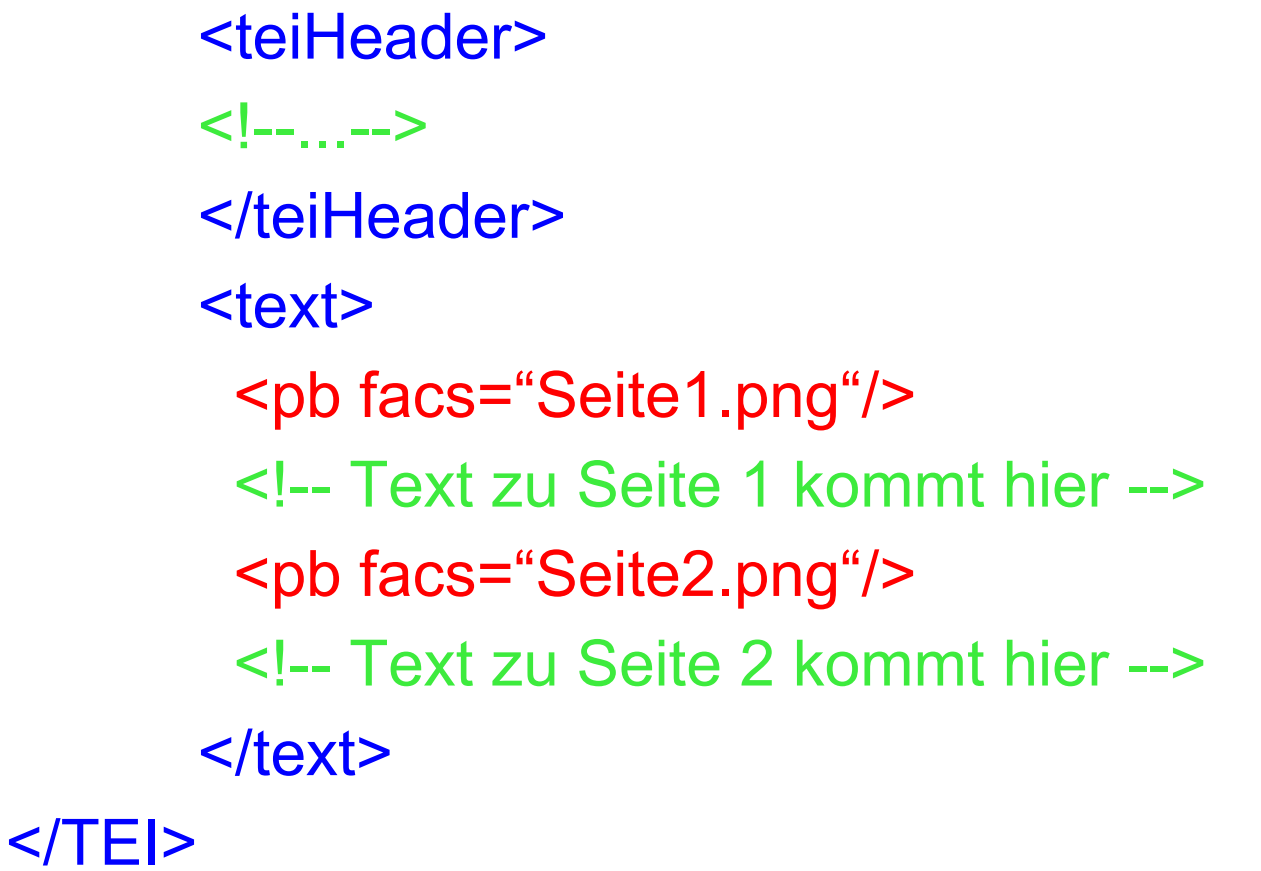

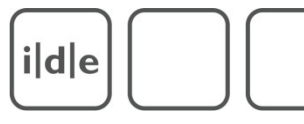

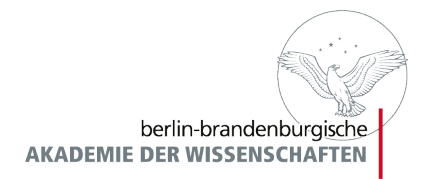

Nachteil: Überlappende Strukturen können nicht nachgebildet werden. Haftung an dem (beliebigen) Schreibformat. Deshalb Empfehlung, folgende Elemente zu verwenden:

Komponenten eines digitalen Faksimiles:

<facsimile>

Bildsammlung eines Textes

<surface>

Koordinatenraum der beschriebenen Oberfläche

<zone>

Koordinatenraum der interessanten Zone

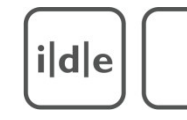

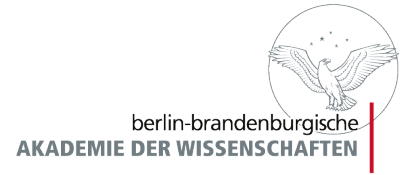

### <facsimile>

<graphic url="ErsteSeite.png"/> <graphic url="ZweiteSeite.png"/>

</facsimile>

Bei mehreren Repräsentationen einer Seite (hier 2):

<facsimile>

<graphic url="ErsteSeite.png"/>

<surface>

 <graphic url="ZweiteSeite-lores.png"/> <graphic url="ZweiteSeite-hires.png"/> </surface>

</facsimile>

ide

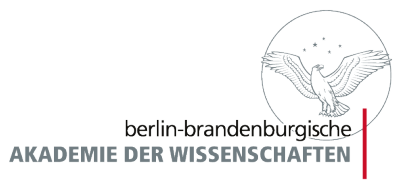

Was tun bei beidseitig digitalisiertem Material? att.coordinated ist die Lösung zur Abbildung von Rechteck-Strukturen!

@ulx linke obere Ecke, X-Koordinate @uly linke obere Ecke, Y-Koordinate @lrx rechte untere Ecke, X-Koordinate @lry rechte untere Ecke, Y-Koordinate

in Pixel.

ildle

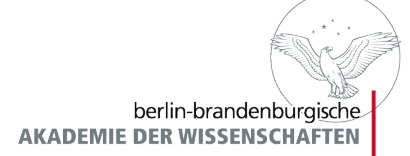

#### ulx x uly

GLANT RESONANCES: ZERO SOUND IN COLD NUCLEI AND FIRST SOUND IN HOT NUCLEI

V.Yu.Denisov

Institute of Nuclear Research, Academy of Sciences of the Ukrainian SSR

It is shown that zero-sound resonances are excited in nuclei for temperatures 764.5 MeV and that hydrodynamic giant resonances are excited for T24.5 MeV. A simple analytic expression is obtained for the width of the hydrodynamic giant resonances. The width of giant dipole resonances is investigated as a Yunction of temperature.

1. Giant multipole resonances were investigated /1,2/ in "cold" nuclei between the middle 1940s and the late 1970s. At the beginning of the present decade, advances in experimental techniques had resulted in extensive studies of isovector giant dipole resonances (GDR) in hot nuclei at temperatures of 1-2. MeV (Refs. 3 and 4), At T=0-2 MeV, the GDR were Lorentsian in shape and their width was found to increase with increasing nuclear temperature /3.4/.<br>
ODR properties <sup>110</sup>Sn were recently investigated experi-

mentally with maximum excitation energy of 360 and 610 MeV (Ref. 5). The corresponding nuclear temperatures were 3.5 (Ref. 5) and 6 Me V. We note, by the way, that <sup>110</sup>Sn was produced as a result of the complete fusion of two heavy ions, so that, when the temperature was calculated, allowance was made for the fact that about 80% of the maximum energy /5/ was associated with the thermal excitation of the nucleus. The estimate was made using the standard value of the level-density parameter, i.e., A/S. When Tell.5 MeV, the GDR shape could be described /5/ by a Lorentzian whose width was equal to the resonance excitation energy. This atate decays practically in one oscillation period, so that the existence of coherent excitation with these parameters is problematic. When  $T \simeq 6$  MeV, the shape of the  $f$ -ray spectrum in the energy range 10-20 MeV, usually associated with photons ra-390

ulx x uly

(iated during the  $\int$ -decay of the GDR in a hot nucleus /3.4/, is significantly different from the f-ray spectrum recorded at *lower* temperatures. For example, the f-ray spectrum has an irregular structure that is not satisfactorily described by a Lorentzian, and the strength of the resonance, assuming it exists, is wharply reduced. This behavior of the y-ray spectrum with increasing nuclear excitation energy in the energy range 10-20 MeV was ascribed in Ref. 5 to the fact, that, because of the much greater randomness at higher temperatures, the coherence of the motion of nucleons in the nucleus is lost, and collective excitations are suppressed.

In this paper, we put forward a quantitative justification of the interpretation proposed in Ref. 5, determine the temperatures at which coherent collective excitations are present in the nucleus and equoidate their nature. We show that, in cold and warm nuclei, the GDR is the excitation of zero sound, whereas in hot nuclei it has the usual hydrodynamic origin (first sound).

2. Isovector GDCR in the form of zero sound and hydrodynamic excitation were discussed in Ref. 6 in terms of the gasdrop model of the nucleus /7/. The excitation energy of zerosound GDR in a hucleus containing A sholet is given by /6/<br> $E_o(A) = 2 s f (h^4 \epsilon_f / 2 M x_s^4)^{2g} \chi(A) A^{-2g}$ , (1)

where s is related to the isovector interaction constant  $\mathbf{F}_{0}^{-}$  of quasiparticles by the equation

where  $\mathcal{E}_r$  is the Fermi energy,  $R = x_0 h^{1/3}$  is the nuclear radius, M is the nucleon mass, x(A) is the first nonzero root of the equation

$$
\dot{f}^{'}(x) = (3\xi_{\alpha} x/4\beta^{-} A^{N_{\alpha}}) \left[ (1 - 3 \beta^{\alpha} + (6 \beta)) \dot{f}^{'}(x) + (3 - 1) \beta^{-} + (2 \beta^{\alpha} - (6 \beta)) / (3) \dot{f}^{'}(x) \right] \dot{f}^{'}(x) \right].
$$

Here  $j_1(x)$  are spherical Beasel functions, primes denote derivatives of  $j_1(x)$ , B<sup>-</sup> = 43.5 MeV is the isovector surface shear stiffness, and  $7 - 1$ 

$$
G(s) = [(s/s)(s) \ln ((s+1)/(s-t) - t]
$$

According to Ref. 6, the width of the zero-sound GDR is related to the excitation energy and nuclear temperature by

391

lrx x lry

lrx x lry

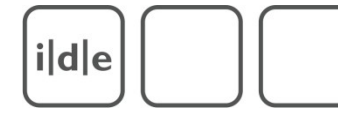

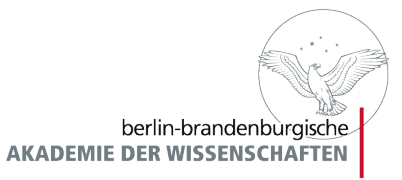

<facsimile> <surface ulx="0" uly="0" lrx="842" lry="599"> </surface> </facsimile>

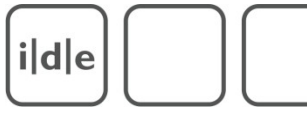

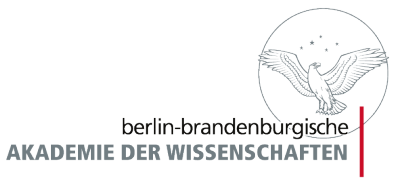

### Linke Seite (cropped):

<facsimile>

<surface

ulx="115"

uly="43"

lrx="402"

lry="509">

<desc>linke Seite</desc>

<zone

 $ulx="0"$ 

uly="0"

lrx="842"

lry="599">

<graphic url="rawscan.png"/>

</zone>

</surface>

</facsimile>

i|d|e

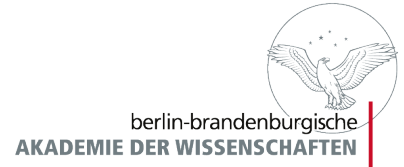

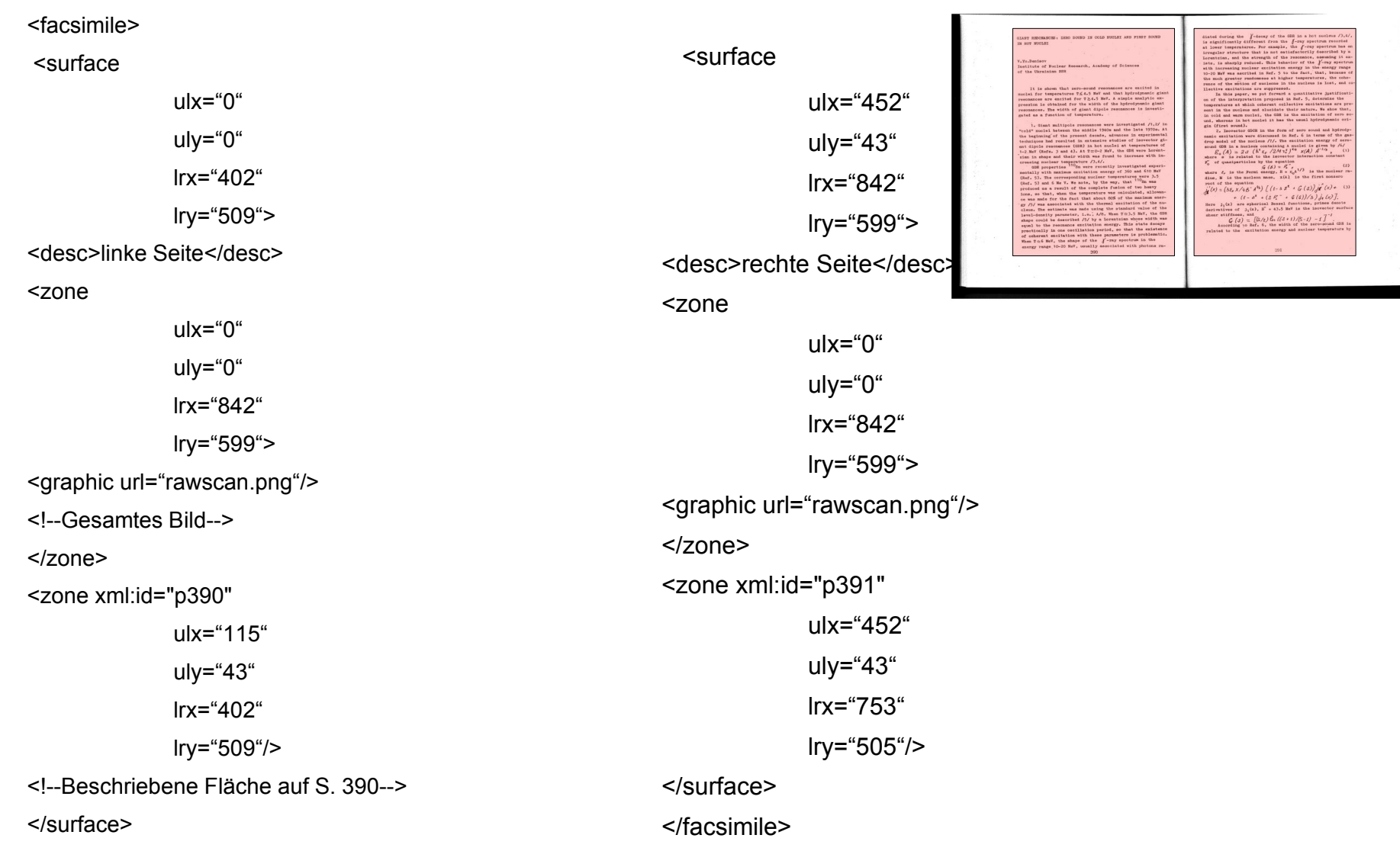

Folie 12 Representation of Primary Sources Spring School 2. März bis 5. März 2010

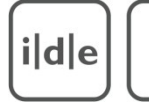

berlin-brandenburgische **AKADEMIE DER WISSENSCHAFTEN** 

#### Georg Agricola: De re metallica 1556

Maße: 1835x2499

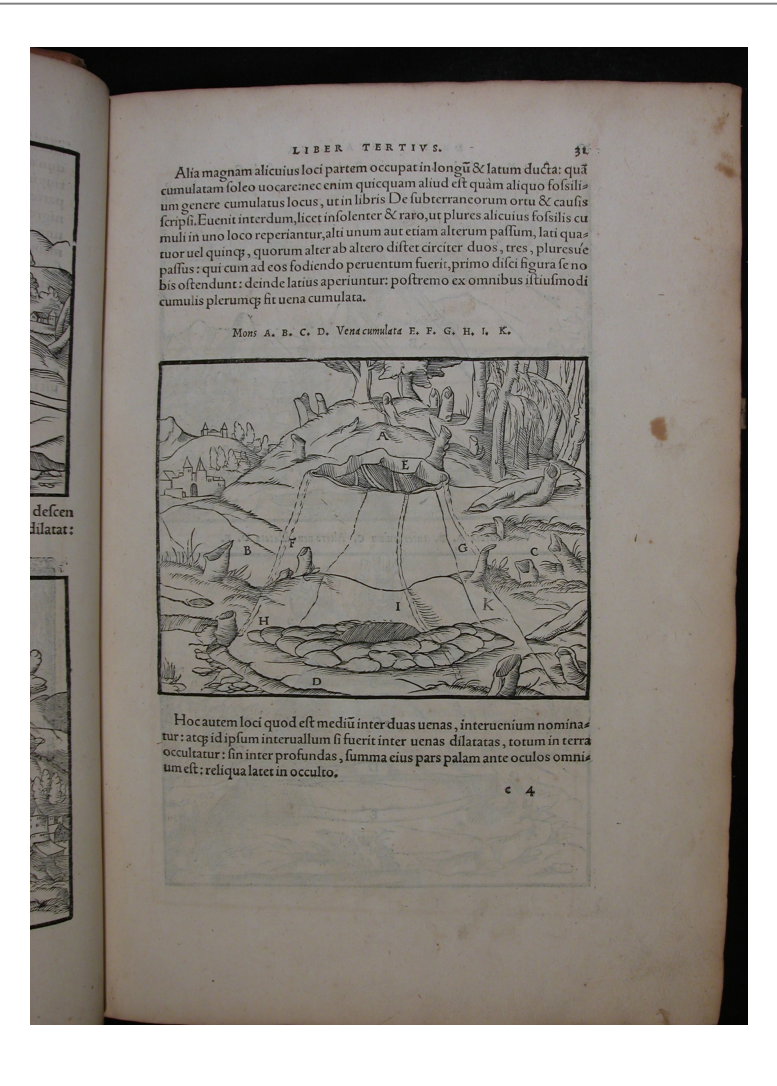

 $i|d|e$ 

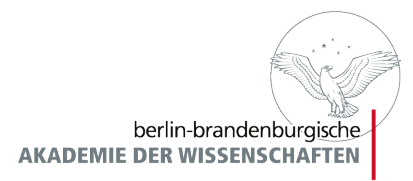

Beispiel: agricola.xml

Wichtig:

Zonen können überlappen, auch ausserhalb der surface liegen.

Annahme: Transkription des Textes in den identifizierten Zonen erwünscht.

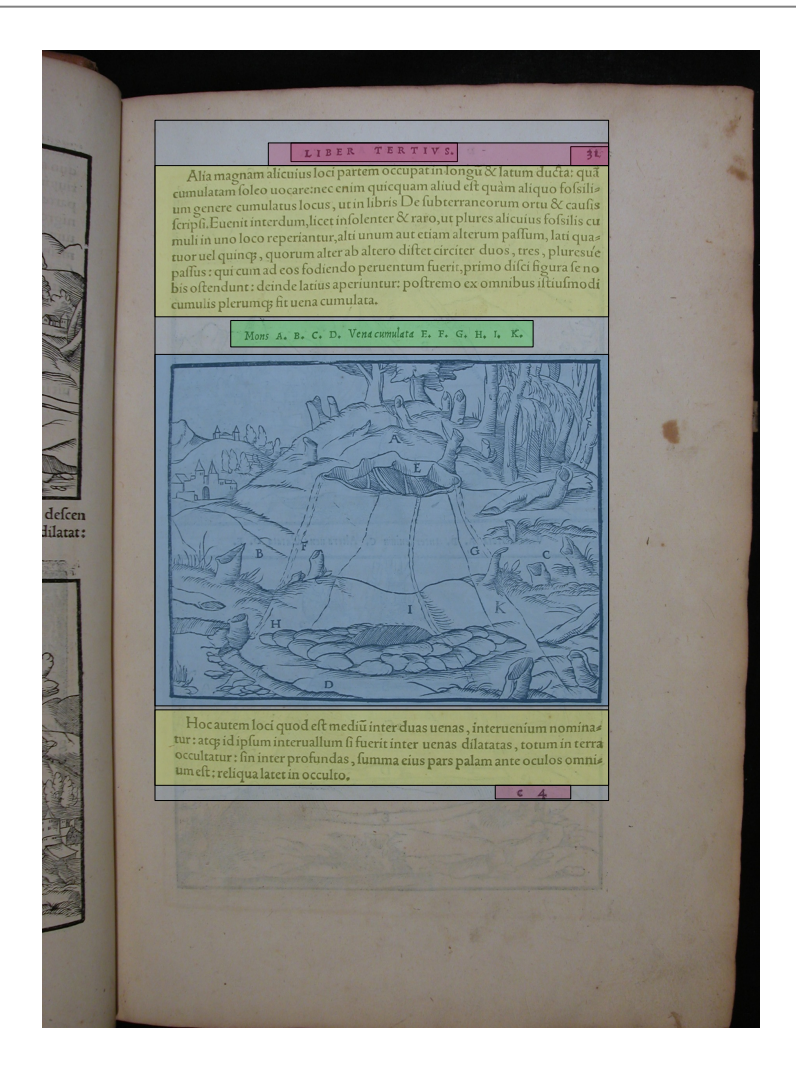

 $i|d|e$ 

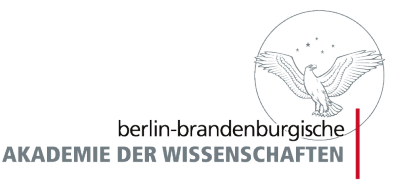

# Übungen zu facsimile, surface und zone

- ●Laden Sie von der Adresse
- **http://digilib.bbaw.de/digitallibrary/springschool10/george\_seele\_1897\_0011/george \_seele\_1897\_0011.zip**

Bilder herunter

- •Erstellen Sie in einem TEI-File eine <facsimile>-Gruppe für die 6 Bilder
- ●Definieren Sie für das erste Bild eine <surface>, die von Pixelkoordinate x=26, y=66 bis x=517, y=669 reicht
- •Definieren Sie in dieser Surface noch eine Zone für die Überschrift, die von x=111, y=100 bis x=350, y=140 reicht
- ●Fügen Sie im TEI/text/body-Teil des Dokuments, fügen Sie 6 pb-Elemente ein und verweisen Sie in diesen auf die oben erstellte facsimile-Gruppe
- ●Transkribieren Sie die ersten Zeilen der ersten Seite und verknüpfen Sie die Überschrift mit der oben definierten Zone

Quelle der Bilder:

Stefan George: Das Jahr der Seele, 1897. (Exemplar SBB-PK, Yo26835)

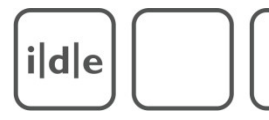

berlin-brandenburgische **AKADEMIE DER WISSENSCHAFTEN** 

### **Transkriptionen**

Kernelemente:

- <abbr> (Abkürzungen)
- <add> (Zufügungen)
- <choice> (Gruppierung)
- <corr> (Korrekturen)
- <del> (Streichungen)
- <expan> (Abkürzungsauflösung)
- <gap> (Löcher)
- <sic> (fehlerhafter Text)

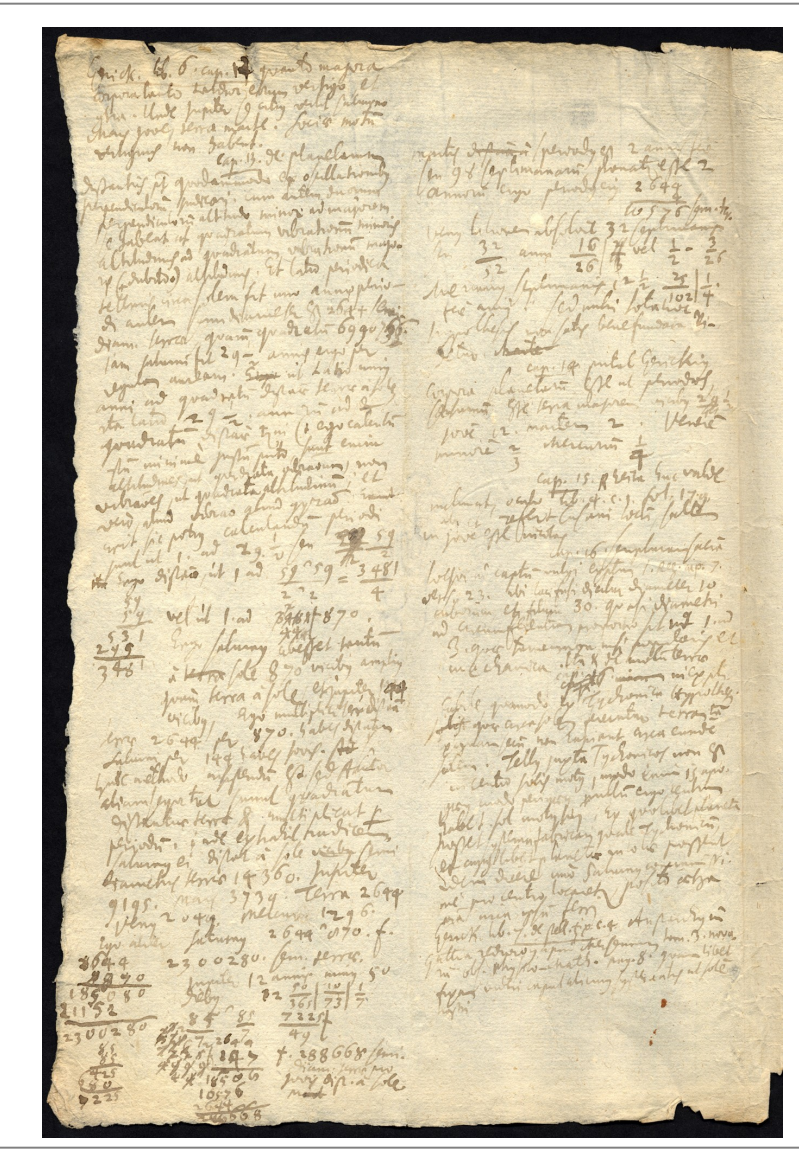

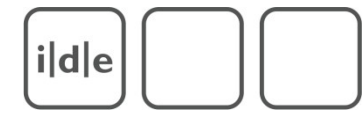

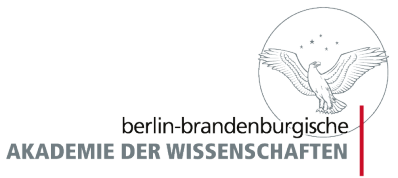

**Transkriptionen** 

Die wichtigsten Attribute:

responsibility

@cert (Wahrscheinlichkeit) @resp (Verantwortung)

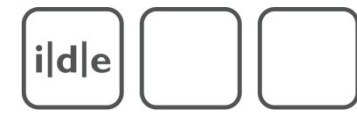

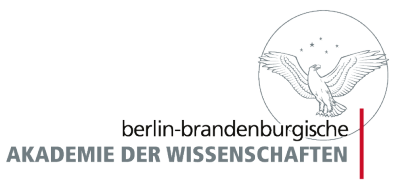

### Abbreviaturen

Empfehlenswert, aber nicht notwendig, ist die Wiedergabe der Abbreviation und die Auflösung:

<choice>

<abbr>etc.</abbr>

<expan>et cetera</expan>

</choice>

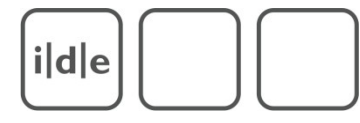

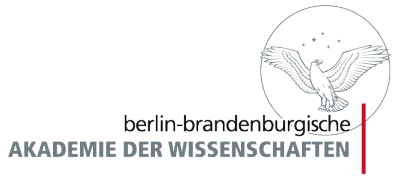

### Abbreviaturen Fortsetzung

Editorische und zeitliche Vorlieben/-gaben bestimmen die Wiedergabe von Abkürzungen. Um eine spätere Anbindung an Wörterbüchern und die tatsächliche Schreibweise zu vereinfachen, wäre der Weg der Wiedergabe der Abbreviation und der Expansion ein pragmatischer Mittelweg.

<choice>

<abbr>ornamẽtũ</abbr>

<expan>ornamentum</expan>

</choice>

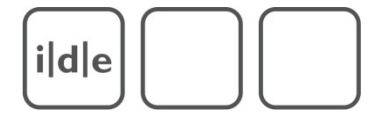

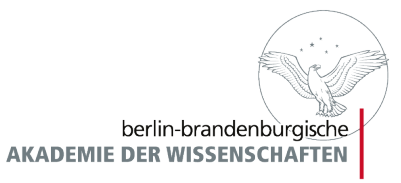

### Abbreviationen Schluss

Editorische Einschätzungen können über das Attribut cert und resp wiedergegeben werden: w<ex resp="#ms" cert="low">here </ex>t<ex resp="#ms" cert="low">o </ex>f<ex resp="#ms" cert="low">find</ex>

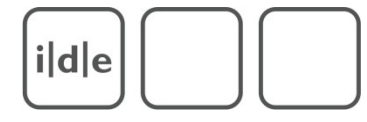

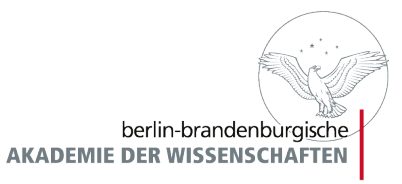

# Übungen zu Abbreviaturen

•Erstellen Sie in einem TEI-File eine Transkription des Incipits mit einer Abkürzung und lösen sie diese auf (auch Übung Glyphen und UNICODE)

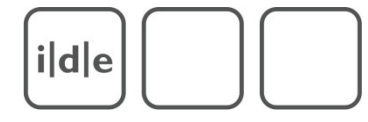

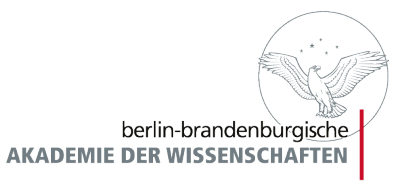

# Übungen zum TEI-Viewer

●Laden Sie von der Adresse

<http://teiviewer.org/>

den TEIViewer und entpacken ihn.

Binden Sie den TEI-Viewer in Ihr TEI-Dokument ein.